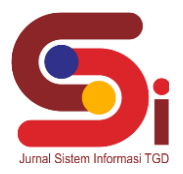

# **Pemilihan Anggota Tim Sub Bagian Administrasi Ketarunaan Dan Alumni Menggunakan Metode ARAS**

**Ismayni<sup>1</sup> , Beni Andika<sup>2</sup> , Rini Kustini <sup>3</sup>**

1,2,3 Sistem Informasi, STMIK Triguna Dharma

Email: <sup>1</sup> Ismay ni7@gmail.com, <sup>2</sup>beniandika2010@gmail.com, <sup>3</sup>rinikustini.tgd@gmail.com Email Penulis Korespondensi: <sup>1</sup>Ismayni7@gmail.com

#### **Abstrak**

Masalah yang ditemukan pada penelitian adalah banyaknya jumlah taruna menimbulkan banyak pula data yang harus dikelola dan diproses oleh setiap instansisehingga berdampak pada tugas yang menumpuk serta terkadang lama untuk diselesaikan dalam pemilihan anggota tim sub bagian Administrasi Ketarunaan dan Alumni. Proses pemilihan juga terkadang masih belum tepat berdasarkan kriteria ataupun kualifikasi yang ditetapkan sehingga dapat menimbulkan anggota tim yang terpilih menjadi tidak maksimal. Metode *Additive Ratio Assesment* (ARAS) merupakan metode yang digunakan untuk perangkingan dengan cara membandingkan dengan alternatif lainnya sehingga mendapatkan hasil yang lebih tepat dan akurat berdasarkan dengan bobot prioritas kriteria yang berbeda-beda dan jenis kriteria yang menguntungkan (*benefit*) ataupun merugikan (*cost*). Hasil perhitungan dari metode *Additive Ratio Assesment* (ARAS) adalah urutan dari alternatif yang pada kasus ini adalah calon anggota tim sub bagian Administrasi Ketarunaan dan Alumni mulai dari nilai tertinggi hingga terendah. Hasil yang diperoleh adalah terciptanya sebuah sistem cerdas berbasis sistem pendukung keputusan yang dalam melakukan penilaian kepada calon anggota tim sub bagian Administrasi Ketarunaan dan Alumni berdasarkan kriteria yang telah ditentukan dan tidak hanya secara satu sudut pandang saja untuk mendapatkan hasil keputusan secara cepat dan akurat.

**Kata Kunci:** Sistem Pendukung Keputusan, SPK, Metode ARAS, Sub Bagian Administrasi Ketarunaan dan Alumni, Taruna

#### *Abstract*

*The problem found in the research is that the large number of cadets creates a lot of data that must be managed and processed by each agency so that it has an impact on tasks that pile up and sometimes takes a long time to complete in selecting team members for the Youth and Alumni Administration sub-section. The selection process is also sometimes still not right based on the criteria or qualifications set so that it can cause the selected team members to be not optimal. The Additive Ratio Assessment (ARAS) method is a method used for ranking by comparing it with other alternatives so as to get more precise and accurate results based on the different criteria priority weights and the types of criteria that are beneficial (benefit) or detrimental (cost). The calculation results from the Additive Ratio Assessment (ARAS) method are the sequence of alternatives which in this case are candidate members of the Youth and Alumni Administration sub-section team starting from the highest score to the lowest. The result obtained is the creation of an intelligent system based on a decision support system which in evaluating prospective members of the Youth and Alumni Administration sub-section team is based on predetermined criteria and not just from one point of view to get decisions quickly and accurately. Keywords: Decision Support System, SPK, ARAS Method, Youth and Alumni Administration Subdivision, Cadets*

#### **1. PENDAHULUAN**

Sub bagian Administrasi ketarunaan dan alumni memiliki anggota tim dengan fungsi utama yaitu melakukan kegiatan administrasi akademik yang berfokus untuk pengelolaan data ketarunaan serta alumni pada setiap instansi. Proses pengelolaan yang dilakukan diataranya seperti: pendataan taruna baru, penginputan data taruna ke sistem sert a kegiatan administrasi lainnya. Pada pelaksanaan pekerjaan di kantor, Sub Bagian Administrasi dan Ketarunaan sering mengalami kendala dimana banyaknya jumlah taruna menimbulkan banyak pula data yang harus dikelola dan diproses sehingga berdampak pada tugas yang menumpuk serta terkadang lama untuk diselesaikan. Anggota tim pada sub bagian ini juga tidak bisa diisi oleh sembarangan orang serta harus diisi oleh orang yang berkompeten di bidang administrasi sesuai dengan kualifikasi yang telah ditetapkan. Namun dalam pemilihan anggota tim sub bagian Administrasi Ketarunaan dan Alumni terkadang masih belum berdasarkan kriteria ataupun kualifikasi yang ditetapkan sehingga dapat menimbulkan anggota tim yang terpilih menjadi tidak maksimal. Maka dari itu dibutuhkanlah sebuah sistem yang dapat membantu untuk menentukan anggota tim Sub Administrasi Ketarunaan dan Alumni dengan tujuan untuk mendapatkan anggota tim yang kompeten. Ilmu tersebut merupakan sistem pendukung keputusan (SPK) atau *Decision Support System* (DSS). Sistem pendukung keputusan adalah s ebuah sistem yang mampu memberikan kemampuan pemecahan masalah maupun kemampuan pengkomunikasian untuk masalah dengan kondisi semi terstruktur dan tidak terstruktur [1]. Sistem ini digunakan untuk membantu pengambilan keputusan dalam situasi dimana tak seorangpun tahu secara pasti bagaimana keputusan seharusnya akan dibuat [2].

Selain itu sistem pendukung keputusan juga merupakan sistem berbasis komputer yang mampu memecahkan masalah manajemen dalam menghasilkan alternatif terbaik untuk mendukung keputusan yang diambil oleh pengambil keputusan [3]. Dalam sebuah sistem diperlukan sebuah metode komputasi yang dapat memproses data berdasarkan prosedur khusus serta memiliki tingkat akurat yang sangat tinggi yaitu metode *Additive Ratio Assesment* (ARAS). Metode *Additive Ratio* 

**Volume 2, Nomor 2, Maret 2023, Hal 209-218** P-ISSN : 2828-1004 ; E-ISSN : 2828-2566 *https://ojs.trigunadharma.ac.id/index.php/jsi*

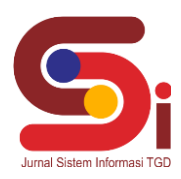

*Assessment* (ARAS) merupakan metode yang digunakan untuk perangkingan dengan cara membandingkan dengan alternative lainnya sehingga mendapatkan hasil yang lebih tepat dan akurat [4]. *Additive Ratio Assessment* (ARAS) adalah metode yang digunakan untuk kriteria peringkat. Secara konseptual, metode ARAS digunakan sama dengan metode lain yang menggunakan konsep *ranking*. Metode ARAS menggunakan konsep komputasi berupa orde nilai utilitas tinggi ke rendah [5].

## **2. METODOLOGI PENELITIAN**

### **2.1 Tahapan Penelitian**

Metode Penelitian merupakan sebuah proses atau cara ilmiah dalam mendapatkan data yang akan digunakan untuk menyelesaikan masalah dengan dengan mengadakan studi langsung ke lapangan untuk mengumpulkan data . Adapun tahapan penelitian dalam pemilihan Anggota Tim Sub Bagian Administrasi Ketarunaan dan Alumni terdapat beberapa bagian penting, yaitu sebagai berikut:

- 1. Teknik Pengumpulan Data (*Data Collecting*)
	- *Data Collecting* adalah suatu teknik pengumpulan data yang digunakan untuk mencari informasi yang dibutuhkan dalam penelitian.
	- a. Pengamatan Langsung (Observasi)
	- b. Wawancara (*Interview*)
- 2. Studi Kepustakaan (*Study of Literature*)
- Penerapan Metode ARAS dalam pengolahan data menjadi sebuah keputusan

## **2.2 Sub Bagian Administrasi Ketarunaan Dan Alumni**

Sub bagian Administrasi dan Ketarunaan merupakan salah satu bagian yang mempunyai tugas melakukan pengelolaan administrasi akademik seputar ketarunaan, perencanaan pendidikan, pengembangan program, data, dan evaluasi, pelaksanaan administrasi penerimaan taruna, pengelolaan pelayanan kesejahteraan taruna, perencanaan beasiswa taruna, serta administrasi praktek kerja taruna dan alumni [6]. Selain itu, bagian ini juga merupakan unsur pelaksana administrasi di bidang akademik dan ketarunaan yang dipimpin oleh kepala sub bagian yang berada di bawah dan bertanggung jawab kepada direktur dan sehari-harinya dibina oleh wakil direktur I dalam hal administrasi akademik serta oleh wakil direktur III dalam hal administrasi ketarunaan. Sub bagian akademik dan ketarunaan mempunyai tugas melaksanakan pengelolaan akademik dan ketarunaan, pengelolaan beasiswa taruna, praktek kerja taruna, alumni, pengembangan program, serta da ta dan evaluasi akademik [7].

### **2.3 Sistem Pendukung Keputusan**

Sistem Pendukung Keputusan (SPK) merupakan suatu sistem berbasis komputer yang interaktif, yang membantu pengambil keputusan memanfaatkan data dan model untuk menyelesaikan masalah -masalah yang tak terstruktur dan semi terstruktur. Pada dasarnya SPK dirancang untuk mendukung seluruh tahap pengambilan keputusan mulai dari mengidentifikasi masalah, memilih data yang relevan, menentukan pendekatan yang digunakan dalam proses pengambilan keputusan, sampai mengevaluasi pemilihan alernatif [8]. Sementara, pada penelitian lainnya meyebutkan Sistem pendukung keputusan dilakukan dengan cara pendekatan sistematis terhadap masalah y ang dilakukan melalui sebuah proses mengumpulkan sebuah data menjadi sebuah informasi, disertai penambahan faktor-faktor yang sangat perlu dalam mempertimbangkan penentuan suatu keputusa [9]. Dalam implementasi Sistem Pendukung Keputusan, hasil dari keputusan-keputusan dari sistem bukanlah hal yang menjadi patokan, pengambilan keputusan tetap berada pada pengambil keputusan. Sistem hanya menghasilkan keluaran yang mengkalkulasi data -data sebagaimana pertimbangan seorang pengambil keputusan. Sehingga kerja pengambil keputusan dalam mempertimbangkan keputusan dapat dimudahkan [10].

## **2.4 Metode ARAS**

*Additive Ratio Assessment* (ARAS) adalah sebuah metode yang digunakan untuk perangkingan kriteria menggunakan sebuah konsep. metode ARAS ini digunakan dengan metode lain yang menggunakan konsep perangkingan seperti SAW atau TOPSIS, dimana proses penentuan rangking harus diolah kembali dengan menggunakan metode ARAS sehingga hasil rangking dengan metode SAW dan metode SAW+ARAS bisa berbeda hasilnya. Metode ARAS menggunakan nilai utilitas (Ki) tertinggi untuk mendapatkan pilihan terbaik [11]. Beberapa Berikut ini merupakan langkah-langkah perhitungan pada metode ARAS [12]:

Langkah 1: Pembentukan *Decision Making Matriks*

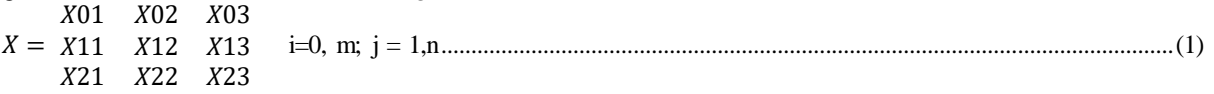

Langkah 2: Penormalisasian *Decision Making Matriks* Untuk Semua Kriteria

**Volume 2, Nomor 2, Maret 2023, Hal 209-218** P-ISSN : 2828-1004 ; E-ISSN : 2828-2566

*https://ojs.trigunadharma.ac.id/index.php/jsi*

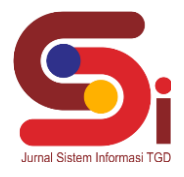

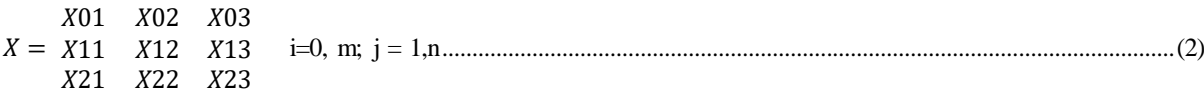

a. Jika pada kriteria yang diusulkan bernilai maksimum maka normalisasinya adalah

$$
Xij = \frac{Xij}{\sum_{i=0}^{m} Xij}
$$

Dimana : x<sub>ij</sub> adalah nilai normalisasi

b. Jika pada kriteria yang diusulkan bernilai minimum, maka proses normalisasinya ada 2 tahap yaitu:

$$
\begin{aligned}\n\text{Tahap 1:} \quad \text{Xij} &= \frac{1}{Xij} \\
\text{Tahap 2:} \quad \text{Xij} &= \frac{Xij}{\sum_{i=0}^{m} Xij}\n\end{aligned}
$$

 $\mathcal{L}_{i=0}^{i}$  Au<br>Langkah 3: Menentukan Bobot Matriks Yang Sudah Dinormalisasikan

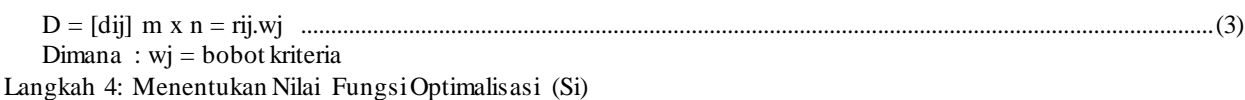

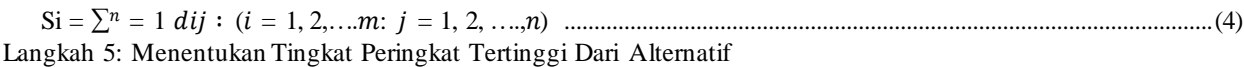

$$
Ki = \frac{si}{so}
$$
 ....... (5)

## **3. HASIL DAN PEMBAHASAN**

#### **3.1 Penerapan Metode ARAS**

Penerapan Metode ARAS merupakan langkah penyelesaian terkait pemilihan Anggota Tim Sub Bagian Administrasi Ketarunaan dan Alumni secara berurutan sesuai dengan referensi yang telah digunakan:

### **3.1.1 Menentukan Data Alternatif, Kriteria Dan Bobot Penilaian**

Berikut ini merupakan data alternatif, data kriteria dan data penilaian terkait pemilihan Anggota Tim Sub Bagian Administrasi Ketarunaan dan Alumni menggunakan Metode ARAS:

| No. | Kode Kriteria  | Nama Kriteria               | <b>Bobot</b> | Jenis          |
|-----|----------------|-----------------------------|--------------|----------------|
|     | K1             | Pendidikan                  | 20%          | <b>Benefit</b> |
| 2   | K <sub>2</sub> | Pengalaman Bekerja          | 30%          | <b>Benefit</b> |
| 3   | K3             | Usia                        | 10%          | Cost           |
|     | K4             | Kemampuan Bahasa<br>Inggris | 15%          | <b>Benefit</b> |
| 5   | K5             | Kemampuan<br>Komputerisasi  | 25%          | <b>Benefit</b> |

Tabel 1. Data Kriteria Penilaian

Berikut ini merupakan data alternatif penilaian terkait pemilihan Anggota Tim Sub Bagian Administrasi Ketarunaan dan Alumni menggunakan Metode ARAS:

| $\mathbf{N}\mathbf{0}$ | Kode<br><b>Alternatif</b> | Nama Alternatif                  | K1 | К2                 | K3             | K4 | К5 |
|------------------------|---------------------------|----------------------------------|----|--------------------|----------------|----|----|
|                        | A01                       | Boyke Fernando Tambunan, ST      | 3  |                    | 2              |    |    |
|                        | A02                       | Muhammad Wahyudi, ST             | 3  | 3                  | 2              |    |    |
|                        | A <sub>03</sub>           | Teguh Haryono, S.Kom             | 3  | 3                  | $\mathfrak{D}$ |    |    |
|                        | A04                       | Ahmad Azhar Can Aritonang, S.Kom | 3  | $\mathbf{\hat{z}}$ | $\mathfrak{D}$ |    |    |
|                        | A05                       | Muhammad Abdal, ST               |    |                    | າ              |    |    |

Tabel 2. Data Alternatif Penilaian

**Volume 2, Nomor 2, Maret 2023, Hal 209-218** P-ISSN : 2828-1004 ; E-ISSN : 2828-2566 *https://ojs.trigunadharma.ac.id/index.php/jsi*

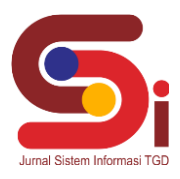

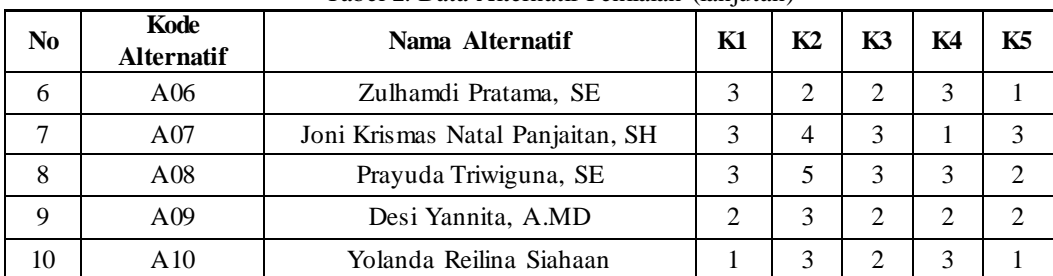

#### Tabel 2. Data Alternatif Penilaian (lanjutan)

### **3.1.2 Membentuk Matriks Keputusan**

Berdasarkan data tabel diatas, berikut ini adalah langkah dalam membentuk matriks keputusan atau *Decision Making Matriks*:

| \n $\begin{bmatrix}\n 3 & 5 & 2 & 3 & 3 \\  3 & 5 & 2 & 2 & 3 \\  3 & 3 & 2 & 2 & 3 \\  3 & 3 & 2 & 2 & 3 \\  3 & 3 & 2 & 2 & 3 \\  3 & 3 & 2 & 1 & 3 \\  3 & 3 & 2 & 1 & 2 \\  3 & 2 & 2 & 3 & 1 \\  3 & 4 & 3 & 1 & 3 \\  3 & 5 & 3 & 3 & 2 \\  2 & 3 & 2 & 2 & 2 \\  1 & 3 & 2 & 3 & 1\n \end{bmatrix}$ \n |
|----------------------------------------------------------------------------------------------------|
|----------------------------------------------------------------------------------------------------|

#### **3.1.3 Melakukan Normalisasi Matriks**

Selanjutnya adalah melakukan normalisasi matriks keputusan pada setiap kriteria berdasarkan penjelasan sebelumnya, dengan menggunakan rumus yaitu sebagai berikut:

*Benefit*: Rij = 
$$
\frac{Xij}{\sum_{i=0}^{m} xij}
$$
  
\nCost :  
\nTahap 1 : Rij =  $\frac{Xij}{Xij}$   
\nTahap 2 : Rij =  $\frac{Xij}{\sum_{i=0}^{m} Xij}$   
\nNormalisasi matriks keputusan pada kriteria K1 (Pendidikan).  
\n $X_{0.1} = \frac{3}{30} = 0.1000$   
\n $X_{2.1} = \frac{3}{30} = 0.1000$   
\n $X_{4.1} = \frac{3}{30} = 0.1000$   
\n $X_{6.1} = \frac{3}{30} = 0.1000$   
\n $X_{6.1} = \frac{3}{30} = 0.1000$   
\n $X_{6.1} = \frac{3}{30} = 0.1000$   
\n $X_{6.1} = \frac{3}{30} = 0.1000$   
\n $X_{7.1} = \frac{3}{30} = 0.1000$   
\n $X_{8.1} = \frac{3}{30} = 0.1000$   
\n $X_{9.1} = \frac{2}{30} = 0.0667$   
\n $X_{10.1} = \frac{1}{30} = 0.0333$   
\nNormalisasi matriks keputusan pada kriteria K2 (Pengalaman Bekerja)  
\n $X_{0.2} = \frac{5}{39} = 0.1282$   
\n $X_{1.2} = \frac{5}{39} = 0.1282$   
\n $X_{2.2} = \frac{3}{39} = 0.0769$   
\n $X_{3.2} = \frac{3}{39} = 0.0769$   
\n $X_{4.2} = \frac{3}{39} = 0.0769$   
\n $X_{10.2} = \frac{3}{39} = 0.0769$   
\n $X_{10.2} = \frac{3}{39} = 0.0769$   
\n $X_{10.2} = \frac{3}{39} = 0.0769$   
\n $X_{10.2} = \frac{3}{39} =$ 

**Volume 2, Nomor 2, Maret 2023, Hal 209-218** P-ISSN : 2828-1004 ; E-ISSN : 2828-2566 *https://ojs.trigunadharma.ac.id/index.php/jsi*

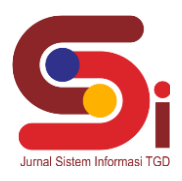

Normalisasi matriks keputusan pada kriteria K3 (Usia): Langkah 1:  $X_{0.3} = \frac{2}{2}$  $\frac{2}{3}$  = 1.0000  $X_{1.3}$  = 2  $\frac{2}{3}$  = 1.0000  $X_{2,3} = \frac{2}{2}$  $\frac{2}{2}$  = 1.0000  $X_{3.3}$  = 2  $\frac{2}{2}$  = 1.0000  $X_{4,3} = \frac{2}{2}$  $\frac{2}{3}$  = 1.0000  $X_{5.3}$  = 2  $\frac{2}{3}$  = 1.0000  $X_{6,3} = \frac{2}{2}$  $\frac{2}{2}$  = 1.0000  $X_{7.3}$  = 2  $\frac{2}{3}$  = 0.6667  $X_{8,3} = \frac{2}{3}$  $\frac{2}{3}$  = 0.6667  $X_{9.3}$  = 2  $\frac{2}{2}$  = 1.0000  $X_{10.3} = \frac{2}{2}$  $\frac{2}{2}$  = 1.0000  $∑ Xij = 10,3333$ Langkah 2 :  $X_{0.3} = \frac{1}{10.33}$  $\frac{1}{10.3333} = 0.0968$   $X_{1.3} =$ 1  $\frac{1}{10.3333} = 0.0968$  $X_{2,3} = \frac{1}{103}$  $\frac{1}{10.3333} = 0.0968$   $X_{3.3} =$ 1  $\frac{1}{10.3333} = 0.0968$  $X_{4,3} = \frac{1}{103}$  $\frac{1}{10.3333} = 0.0968$   $X_{5.3} =$ 1  $\frac{1}{10.3333} = 0.0968$  $X_{6.3} = \frac{1}{10.33}$  $\frac{1}{10.3333} = 0.0968$   $X_{7.3} =$ 0.6667  $\frac{0.0007}{10.3333} = 0.0645$  $X_{8.3} = \frac{0.6667}{10.3333}$  $\frac{0.0007}{10.3333} = 0.0645$   $X_{9.3} =$ 1  $\frac{1}{10.3333} = 0.0968$  $X_{10.3} = \frac{1}{10.33}$  $\frac{1}{10.3333} = 0.0968$ Normalisasi matriks keputusan pada kriteria K4 (Kemampuan Bahasa Inggris)  $X_{0.4} = \frac{3}{23} = 0.1304$   $X_{1.4} =$ 23 2  $\frac{2}{23}$  = 0.0870  $X_{2,4} = \frac{2}{25}$  $\frac{2}{23}$  = 0.0870  $X_{3.4}$  = 2  $\frac{2}{23}$  = 0.0870  $X_{4,4} = \frac{1}{25}$  $\frac{1}{23}$  = 0.0435  $X_{5,4}$  = 1  $\frac{1}{23}$  = 0.0435  $X_{6,4} = \frac{3}{25}$  $\frac{3}{23}$  = 0.1304  $X_{7.4}$  = 1  $\frac{1}{23}$  = 0.0435  $X_{8,4} = \frac{3}{25}$  $\frac{3}{23}$  = 0.1304  $X_{9,4}$  = 2  $\frac{2}{23}$  = 0.0870  $X_{10.4} = \frac{3}{25}$  $\frac{5}{23}$  = 0.1304 Normalisasi matriks keputusan kriteria K5 (Kemampuan Komputerisasi):  $X_{0.5} = \frac{3}{26}$  $\frac{3}{26}$  = 0.1154  $X_{1.5}$  = 3  $\frac{5}{26}$  = 0.1154  $X_{2.5} = \frac{3}{26}$  $\frac{3}{26}$  = 0.1154  $X_{3.5}$  = 3  $\frac{5}{26}$  = 0.1154  $X_{4.5} = \frac{3}{26}$  $\frac{3}{26}$  = 0.1154  $X_{5.5}$  = 2  $\frac{2}{26}$  = 0.0769  $X_{6.5} = \frac{1}{26}$  $\frac{1}{26}$  = 0.0385  $X_{7.5}$  = 3  $\frac{5}{26}$  = 0.1154  $X_{8.5} = \frac{2}{36}$  $\frac{2}{26}$  = 0.0769  $X_{9.5}$  = 2  $\frac{2}{26}$  = 0.0769  $X_{10.5} = \frac{1}{26}$  $\frac{1}{26}$  = 0.0385

Maka didapat hasil Normalisasi Matriks sebagai berikut:

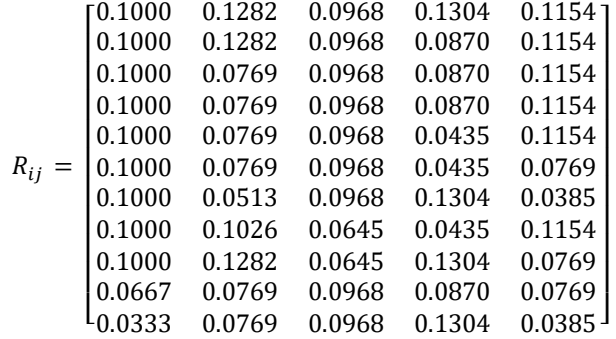

**Volume 2, Nomor 2, Maret 2023, Hal 209-218** P-ISSN : 2828-1004 ; E-ISSN : 2828-2566

*https://ojs.trigunadharma.ac.id/index.php/jsi*

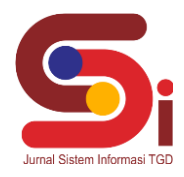

## **Nilai Bobot: 0,20 0,30 0,10 0,15 0,25**

### **3.1.4 Menentukan Bobot Matriks Ternormalisasi**

Selanjutnya adalah langkah melakukan perkalian nilai matriks dengan nilai bobot kriteria maka hasilnya yaitu sebagai berikut:

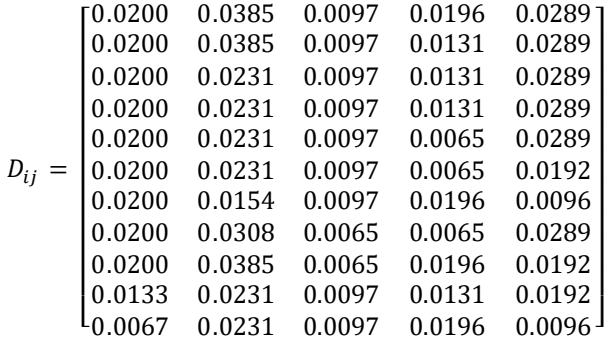

### **3.1.5 Menentukan Nilai Dari Fungsi Optimalisasi (Si)**

Selanjutnya adalah langkah melakukan perkalian nilai matriks dengan nilai bobot kriteria maka hasilnya yaitu sebagai berikut:

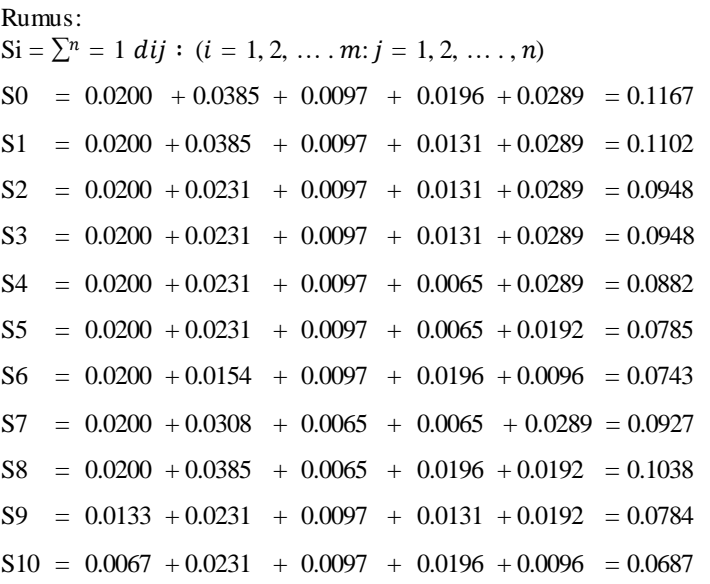

### **3.1.6 Menentukan tingkatan peringkat tertinggi dari setiap alternatif yang ada (Ki)**

Selanjutnya adalah langkah melakukan perkalian nilai matriks dengan nilai bobot kriteria maka hasilnya yaitu sebagai berikut:

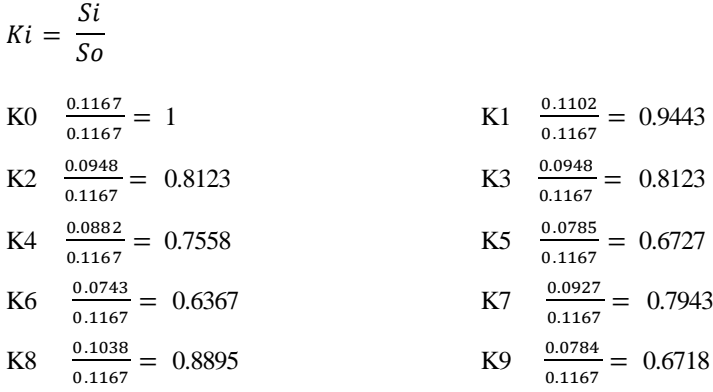

**Volume 2, Nomor 2, Maret 2023, Hal 209-218** P-ISSN : 2828-1004 ; E-ISSN : 2828-2566 *https://ojs.trigunadharma.ac.id/index.php/jsi*

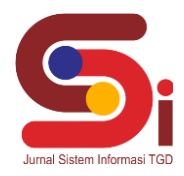

$$
K10 \quad \frac{0.0687}{0.1167} = 0.5887
$$

## **3.1.7 Melakukan Perangkingan Dari Hasil Perhitungan**

Berikut ini merupakan hasil dari perhtiungan dengan menggunakan Metode ARAS

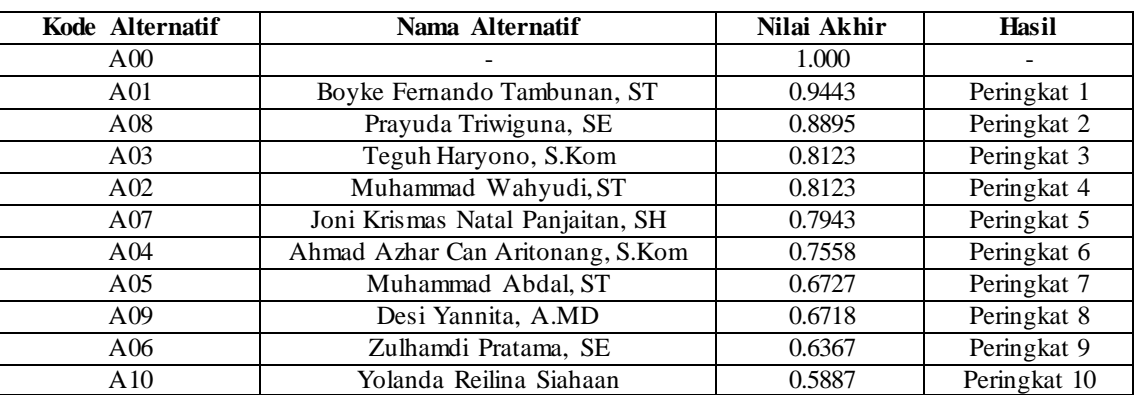

## Tabel 3.Hasil Perangkingan

Dari hasil perangkingan dengan menggunakan metode ARAS maka alternatif dengan nama Boyke Fernando Tambunan, ST berada pada peringkat pertama nilai 0.9443.

#### **3.2 Implementasi Sistem**

Berikut ini merupakan hasil implementasi sistem yang telah dibangun dengan berbasis *Desktop* menggunakan *Microsoft Visual Studio* 2008 dan *database Microsoft Access 2010*.

#### a. *Form Login*

b. *Form* Menu Utama

*Form login* berfungsi sebagai validasi akses dari admin untuk masuk kedalam sistem, pada *form login* terdapat *username* dan *password* yang dapat di *input*sebagai data validasi*.*

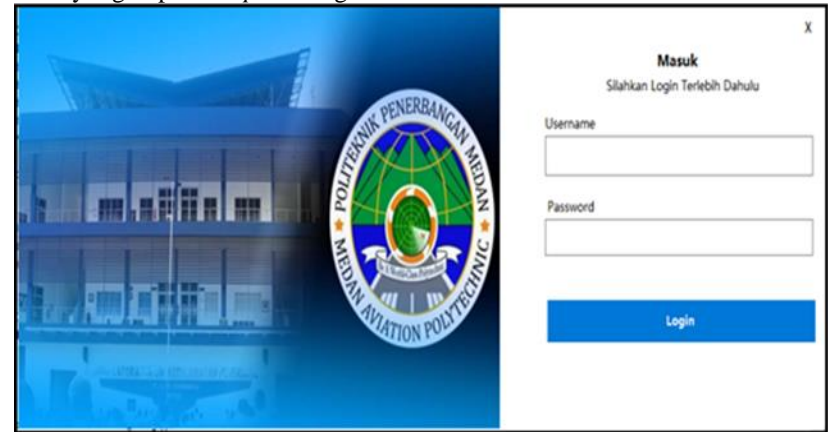

Gambar 1. Tampilan *Form Login*

*Form* Menu Utama berfungsi sebagai halaman navigasi untuk membuka menu-menu yang lainnya*.*

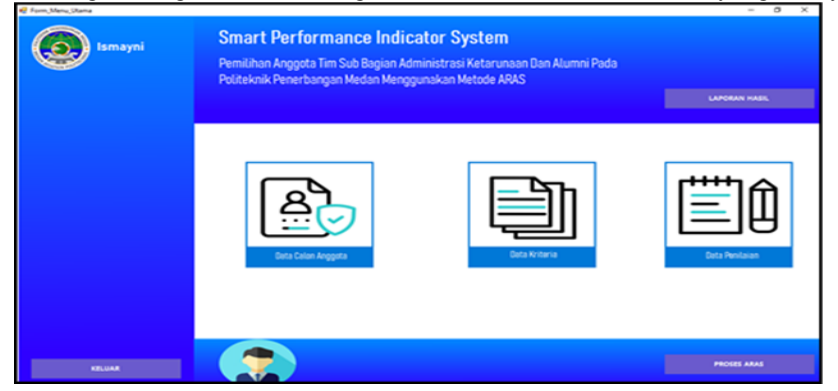

Gambar 2. Tampilan *Form* Menu Utama

**Volume 2, Nomor 2, Maret 2023, Hal 209-218** P-ISSN : 2828-1004 ; E-ISSN : 2828-2566

*https://ojs.trigunadharma.ac.id/index.php/jsi*

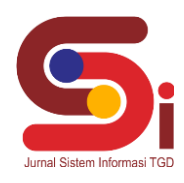

c. *Form* Data Calon Anggota

*Form* Data Calon Anggota berfungsi untuk mengelola data calon anggota seperti menampilkan, menyimpan, menghapus dan mengubah data calon anggota pada sistem*.*

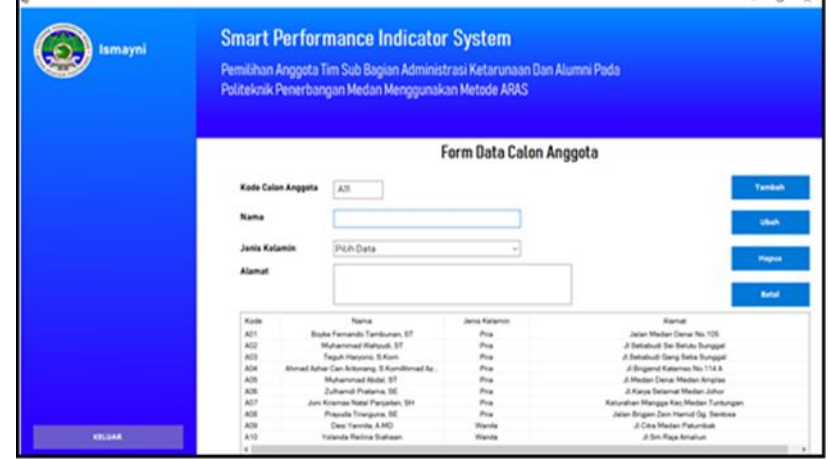

Gambar 3. Tampilan *Form* Data Calon Anggota

## d. *Form* Data Kriteria

*Form* Data Kriteria berfungsi untuk mengelola data kriteria seperti menampilkan dan mengubah data kriteria pada sistem*.*

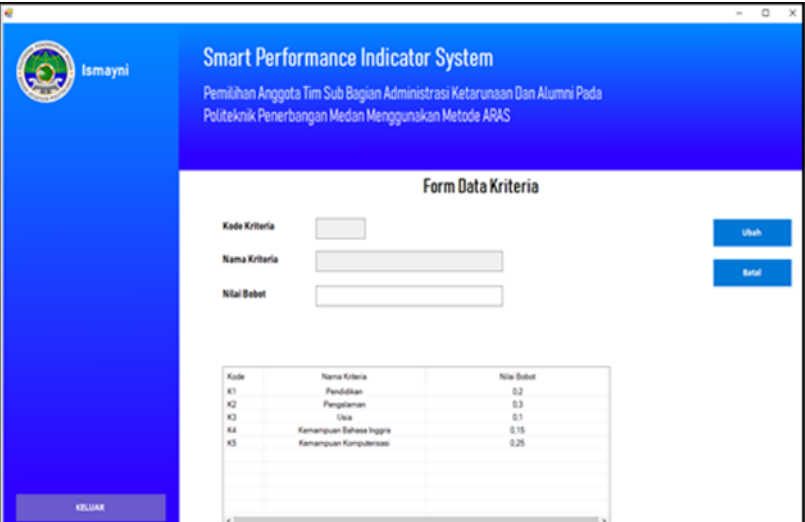

Gambar 4. Tampilan *Form* Data Kriteria

e. *Form* Data Penilaian

*Form* Data Penilaian berfungsi untuk mengelola data penilaian seperti menampilkan, menyimpan dan mengubah data pada sistem*.*

|               |            |                                |                   | Politeknik Penerbangan Medan Menggunakan Metode ARAS | Pemilihan Anggota Tim Sub Bagian Administrasi Ketarunaan Dan Alumni Pada |                          |                                   |
|---------------|------------|--------------------------------|-------------------|------------------------------------------------------|--------------------------------------------------------------------------|--------------------------|-----------------------------------|
|               |            |                                |                   | <b>Form Data Penilaian</b>                           |                                                                          |                          |                                   |
|               |            | Kode Calon Anggota             | Kode<br>$\sim$    |                                                      |                                                                          |                          |                                   |
|               | Nama       |                                |                   |                                                      |                                                                          |                          | Tambah                            |
|               |            |                                |                   |                                                      |                                                                          |                          |                                   |
|               | Pendidikan |                                | <b>Pitih Data</b> |                                                      |                                                                          |                          | Ubah                              |
|               |            | Pengalaman Bekerja             | Pilih Data        |                                                      |                                                                          |                          |                                   |
|               |            |                                |                   |                                                      |                                                                          |                          |                                   |
|               | Usia       |                                | Pilih Data        |                                                      |                                                                          |                          | <b>Hagus</b>                      |
|               |            |                                |                   |                                                      |                                                                          |                          |                                   |
|               |            | Kemampuan Bahasa Inggris       | Pitih Data        |                                                      |                                                                          |                          |                                   |
|               |            | Kemampuan Komputerisasi        | Pilih Data        |                                                      |                                                                          |                          | Batal                             |
|               | Kode       | <b>Nama</b>                    | Pendidikan        | Pensalaman Bekeria                                   | Usia                                                                     | Kemampuan Bahasa Inggris | <b>Kemampuan Komputerisasi</b>    |
|               | A00        |                                |                   |                                                      |                                                                          |                          |                                   |
|               | ADI        | Boyke Fernando Tambunan        | <b>SI</b>         | <b>Clientes &amp; Tarbum</b>                         | 24.30 Tahun                                                              | <b>Balk</b>              | <b>Sanget Balk</b>                |
|               | A02        | Muhammad Wahyudi, 57           | 51                | <b>A.A Talhom</b>                                    | <b>24.30 Tahun</b>                                                       | <b>Balk</b>              | Sangat Balk                       |
|               | A03        | Teguh Haryona, S.Kam.          | \$1               | 4-6 Talkun                                           | 24-30 Tahun                                                              | Salk.                    | <b>Senget Balk</b>                |
|               | A04        | Ahmad Azhar Can Aritonan       | \$1               | <b>4-4 Talkun</b>                                    | 24-30 Tahun                                                              | <b>Kurang Balk</b>       | <b>Sengel Belk</b>                |
|               | A05        | Muhammad Abdal, ST             | \$1               | <b>A-A Tallum</b>                                    | 24-30 Talkun                                                             | Kurana Balk              | <b>Balk</b>                       |
|               | ADA.       | Zulhamdi Pratama SE            | S1                | <b>L.S Tahun</b>                                     | 24.30 Tahun                                                              | <b>Sansat Balk</b>       | Kurana Baik                       |
|               | A07        | Joni Krismas Natal Panjait     | t.                | 7.8 Tahun                                            | <b>Clientes 30 Talhum</b>                                                | Kurang Balk              | <b>Sangel Balk</b>                |
|               | ADB        | <b>Prayuda Triwiguna, SE</b>   | \$1               | <b>Clientes &amp; Tailrum</b>                        | Dialas 30 Tahun                                                          | <b>Sangel Balk</b>       | <b>Balk</b>                       |
|               | ADR        | Desi Tannita, AMD              | ca                | <b>G-6 Tallum</b>                                    | 24-30 Tallun                                                             | <b>Balk</b>              | <b>Balk</b><br><b>Kurane Baik</b> |
| <b>KELUAR</b> | AND        | <b>Yolanda Reilina Siahaan</b> | <b>SMA/SMK</b>    | <b>Avid Talhum</b>                                   | 24-30 Tallun                                                             | <b>Sansat Balk</b>       |                                   |

Gambar 5. Tampilan *Form* Data Penilaian

**Volume 2, Nomor 2, Maret 2023, Hal 209-218** P-ISSN : 2828-1004 ; E-ISSN : 2828-2566 *https://ojs.trigunadharma.ac.id/index.php/jsi*

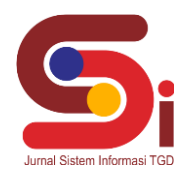

f. *Form* Proses ARAS

*Form* Proses ARAS berfungsi untuk melakukan proses pemilihan Anggota Sub Bagian Administrasi Ketarunaan Dan Alumni dengan menggunakan metode ARAS*.*

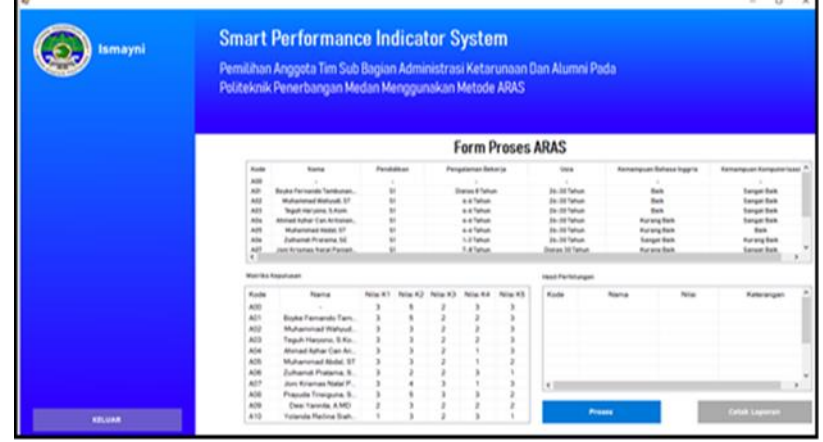

Gambar 6. Tampilan *Form* Proses ARAS

## g. *Form* Laporan Hasil

*Form* Laporan hasil berfungsi untuk menampilkan laporan keputusan dengan menggunakan metode ARAS terkait pemilihan Anggota Tim Sub Bagian Administrasi Ketarunaan Dan Alumni*.*

| Sempakata, Medan Selayang, Sumatera Utara - 20131<br><b>EFacing MC</b>                           |                                                                                  |               |              |  |  |  |
|--------------------------------------------------------------------------------------------------|----------------------------------------------------------------------------------|---------------|--------------|--|--|--|
|                                                                                                  |                                                                                  |               |              |  |  |  |
| Berdasarkan hasil perhitungan dengan metode ARAS berikut ini merupakan hasil perhitungan terkait |                                                                                  |               |              |  |  |  |
|                                                                                                  | pemilihan Anggota Sub Bagian Ketarunaan dan Alumni Politeknik Penerbangan Medan: |               |              |  |  |  |
| Kode Calon Anggota                                                                               | <b>Name</b>                                                                      | <b>Millel</b> | Keterangan   |  |  |  |
| $\triangle$ C11                                                                                  | Boyke Fernando Tambunan, ST                                                      | 0.0443        | Poringkat 1  |  |  |  |
| AOB                                                                                              | Prayuda Triwiguna, SE                                                            | 0.8895        | Peringkat 2  |  |  |  |
| ECDA                                                                                             | Teguh Harvono, S.Kom                                                             | 0.8122        | Peringkat 3  |  |  |  |
| A <sub>02</sub>                                                                                  | Muhammad Wahyudi, ST                                                             | 0.8123        | Peringkat 4  |  |  |  |
| AD7                                                                                              | Joni Krismas Natal Panjaitan, SH                                                 | 0.7043        | Peringkat 5  |  |  |  |
| A <sub>0.4</sub>                                                                                 | Ahmad Azhar Can Aritonana, S.K.                                                  | 0.755.8       | Peringkat 6  |  |  |  |
| AOR.                                                                                             | Muhammad Abdal ST                                                                | 0.6727        | Peringkat 7  |  |  |  |
| AOD.                                                                                             | Desi Yannita, A.MD.                                                              | 0.6718        | Peringkot 8  |  |  |  |
| <b>AOB</b>                                                                                       | Zulhamdi Pratama SE                                                              | 0.6367        | Peringkat 9  |  |  |  |
| AID.                                                                                             | Yolanda Reiling Sighaan                                                          | <b>0.5887</b> | Peringkat 10 |  |  |  |

Gambar 8. Tampilan *Form* Laporan

## **4. KESIMPULAN**

Dalam proses pemilihan Anggota Tim Sub Bagian Administrasi Ketarunaan Dan Alumni dilakukan berdasarkan kriteria yang telah ditentukan sebelumnya yang terdiri dari: pendidikan, pengalaman, usia, kemampuan bahasa inggris dan kemampuan komputeriasi. Untuk merancang sistem dalam pemilihan Anggota Tim Sub Bagian Administrasi Ketarunaan Dan Alumni menggunakan metode ARAS diawali dengan pengumpulan data alternatif yang kemudian dikonversi sesuai dengan masing-masing bobot kriteria yang telah ditetapkan dan kemudian dihitung dengan menggunakan metode ARAS. Dari hasil perhitungan menggunakan metode ARAS hasil pada sistem sama dengan hasil manual dengan menggunakan metode ARAS yaitu alternatif dengan nama nama Boyke Fernando Tambunan, ST berada pada peringkat pertama nilai 0.9443.

## **UCAPAN TERIMAKASIH**

Puji dan Syukur dipanjatkan kepada Allah SWT yang memberikan rahmat dan karunia sehingga mampu menyelesaikan jurnal ini. Kemudian kepada Bapak Beni Andika dan Rini Kustini atas segala waktu dan ilmunya yang telah memberikan bimbingan selama masa pengerjaan hingga menyeles aikan jurnal ini dan kepada seluruh dosen serta pegawai kampus STMIK Triguna Dharma yang telah banyak membantu baik dari segi informasi ataupun dukungan lainnya.

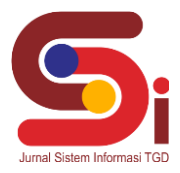

## **DAFTAR PUSTAKA**

- [1] O. Veza and N. Y. Arifin, "Sistem Pendukung Keputusan Calon Mahasiswa Non Aktif Dengan Metode Simple Additive Weighting," *J. Ind. Kreat.*, vol. 3, no. 02, pp. 71–78, 2020, doi: 10.36352/jik.v3i02.29.
- [2] Y. Aldi Muharsyah, Soraya Rahma Hayati, M.Ikhsan Setiawan, Heri Nurdiyanto, "Sistem Pendukung Keputusan Penerimaan Jurnalis Menerapkan Multi Obective Optimization On the Basis Of Ratio Analysis (MOORA)," *JURIKOM (Jurnal Ris. Komputer)*, vol. 5, no. 1, pp. 19–23, 2018.
- [3] A. P. Gusman, R. R. Linostu, and S. Surmayanti, "Implementasi Metode Waspas Untuk Menentukan Ikan Teri Asin Kering Berkualitas Terbaik," *JOISIE (Journal Inf. Syst. Informatics Eng.*, vol. 4, no. 1, p. 36, 2020, doi: 10.35145/joisie.v4i1.601.
- [4] F. Pratiwi, F. Tinus Waruwu, D. Putro Utomo, and R. Syahputra, "Penerapan Metode Aras Dalam Pemilihan Asisten Perkebunan Terbaik Pada PTPN V," *Semin. Nas. Teknol. Komput. Sains SAINTEKS 2019*, pp. 651–662, 2019.
- [5] J. Hutagalung, D. Nofriansyah, and M. A. Syahdian, "Penerimaan Bantuan Pangan Non Tunai (BPNT) Menggunakan Metode ARAS," *J. Media Inform. Budidarmadidarma*, vol. 6, no. 1, pp. 198–207, 2022, doi: 10.30865/mib.v6i1.3478.
- [6] A. Icpabanyuwangi, "Sub Bagian Administrasi Akademik dan Ketarunaan," *icpabayuwangi.com*, 2016.
- [7] Poltekbang Makassar, "Profil Poltekbang Makassar," 2017.
- [8] D. Dahriansah, A. Nata, and I. R. Harahap, "Sistem Pendukung Keputusan Pemilihan Siswa Berprestasi Pada Aliyah Aras Kabu Agung Tanjungbalai Menggunakan Metode AHP," *J-SISKO TECH (Jurnal Teknol. Sist. Inf. dan Sist. Komput. TGD)*, vol. 3, no. 1, p. 86, 2020, doi: 10.53513/jsk.v3i1.199.
- [9] P. Taqwa Prasetyaningrum and A. Wibowo, "Implementasi Metode Simple Additive Weighting Pada Sistem Pendukung Keputusan Perpanjangan Masa Kerja Karyawan Kontrak," *J. Teknol. Inf.*, vol. 4, no. 1, 2020.
- [10] M. Mesran, N. Huda, S. N. Hutagalung, K. Khasanah, and A. Iskandar, "Sistem Pendukung Keputusan Pemilihan Supervisor Terbaik Pada Bagian Perencanaan Pt. Pln (Persero) Area Medan Menerapkan Preference Selection Index," *KOMIK (Konferensi Nas. Teknol. Inf. dan Komputer)*, vol. 2, no. 1, pp. 403–409, 2018, doi: 10.30865/komik.v2i1.966.
- [11] C. Tarigan, E. F. Ginting, and R. Syahputra, "Sistem Pendukung Keputusan Dalam Menentukan Kinerja Pengajar Dengan Metode Additive Ratio Assessment (ARAS)," *J-SISKO TECH (Jurnal Teknol. Sist. Inf. dan Sist. Komput. TGD)*, vol. 5, no. 1, p. 16, 2022, doi: 10.53513/jsk.v5i1.4245.
- [12] H. Syahputra, M. Syahrizal, S. Suginam, S. D. Nasution, and B. Purba, "SPK Pemilihan Konten Youtube Layak Tonton Untuk Anak-Anak Menerapkan Metode Additive Ratio Assessment (ARAS)," *Semin. Nas. Teknol. Komput. Sains*, vol. 1, no. 1, pp. 678–685, 2019.